# Multi Tools

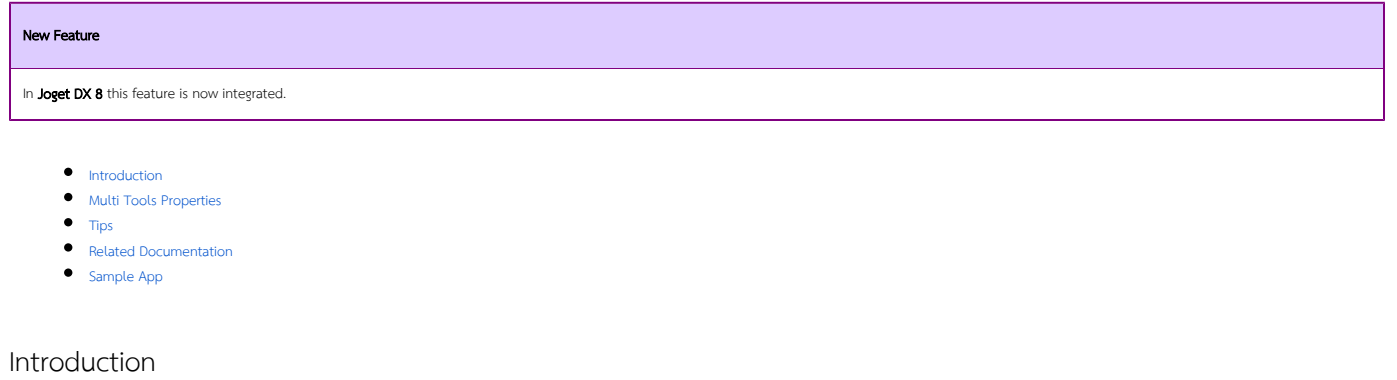

<span id="page-0-0"></span>Multi Tools provides the ability to run multiple [process tool plugins](https://dev.joget.org/community/display/DX8/Map+Tools+to+Plugins) in a single tool bubble of a process design, with the option of multi-threading support.

This greatly reduces the effort and time needed to achieve a multiple tools parallel execution process design.

## Multi Tools Properties

<span id="page-0-1"></span>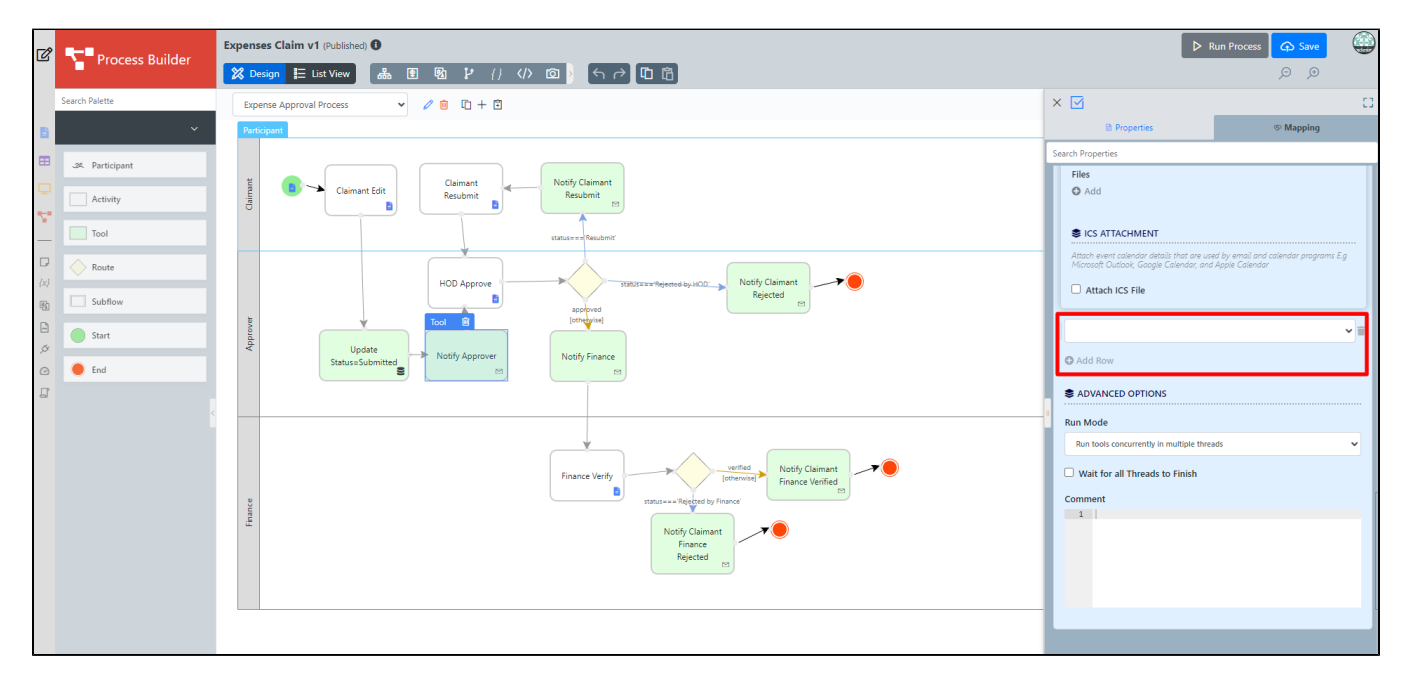

### Figure 1: Multi Tools Properties

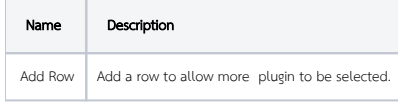

<span id="page-0-2"></span>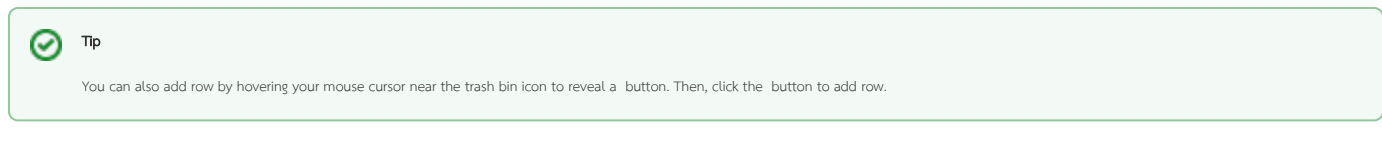

Recommended to use the Integrated Multi-tool to reduce the need to constantly modify the process design, which forces a process record migration to a new version. When designing a process flow, add just one tool box to one activity box, even though the design requires 5 tool boxes. The 5 tools go into the single process Multi-Tool configuration. Another advantage is you can run the tools in multithread for some performance gain.

Within the same Multi-tool, [Hash Variable#WorkflowAssignmentHashVariable](https://dev.joget.org/community/display/DX7/Hash+Variable#HashVariable-WorkflowAssignmentHashVariable) cannot be modified and re-used. Δ When the Multi-tool starts, all the plugins configuration and hash variables are parsed and initialized at the start of the Multi-tool. Joget converted the hash to the actual value at the start of the Multi-tool and the workflow variable value updated is not registered for the second Multi-tool[/Process Tool Plugin](https://dev.joget.org/community/display/DX8/Map+Tools+to+Plugins).

### <span id="page-1-0"></span>Related Documentation

[Hash Variable#WorkflowAssignmentHashVariable](https://dev.joget.org/community/display/DX7/Hash+Variable#HashVariable-WorkflowAssignmentHashVariable)

#### [Process Tool Plugin](https://dev.joget.org/community/display/DX8/Map+Tools+to+Plugins)

One can find the documentation of Multi-tool from the training slides entitled "6-Using your first Process Tool " which can be obtained from our Joget Academy at <https://academy.joget.org/course/jogetdx8trainingslides>

## Sample App

<span id="page-1-1"></span>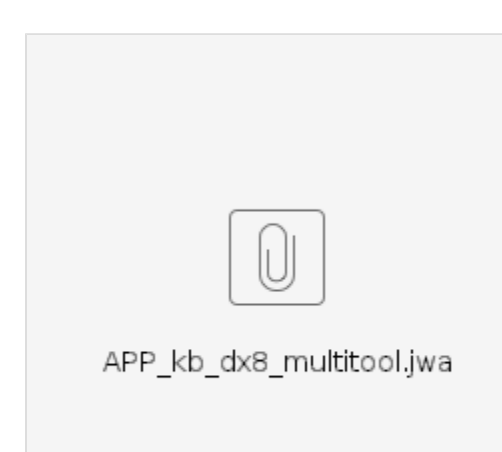